<span id="page-0-3"></span>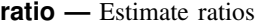

[References](#page-8-0) [Also see](#page-9-0)

[Description](#page-0-0) [Quick start](#page-0-1) [Menu](#page-0-2) Menu [Syntax](#page-1-0) [Options](#page-2-0) [Remarks and examples](#page-3-0) [Stored results](#page-4-0) [Methods and formulas](#page-4-1)

# <span id="page-0-0"></span>**Description**

<span id="page-0-1"></span>ratio produces estimates of ratios, along with standard errors.

# **Quick start**

Estimate, standard error, and 95% confidence interval for the ratio of v1 to v2 ratio v1/v2 With bootstrap standard errors ratio v1/v2, vce(bootstrap) Ratios of v1 to v2 and v3 to v2 ratio (v1/v2) (v3/v2) Same as above, but name the ratios ratio1 and ratio2 ratio (ratio1:  $v1/v2$ ) (ratio2:  $v3/v2$ ) Test that ratio1 is equal to ratio2 test ratio1 = ratio2 Ratio of v1 to v2 over strata defined by levels of svar

ratio v1/v2, over(svar)

<span id="page-0-2"></span>Direct standardization across categories cvar, weighting by standardization weight wvar ratio v1/v2, stdize(cvar) stdweight(wvar)

## **Menu**

Statistics  $>$  Summaries, tables, and tests  $>$  Summary and descriptive statistics  $>$  Ratios

## <span id="page-1-0"></span>**Syntax**

```
Basic syntax
    ratio \lceil name: \rceilvarname \lceil n/2 \rceil varname
 Full syntax
    ratio ([name: ] variance [ / ] variancein{array}{c|c} \text{(name:} \end{array}\right]varname \left[\begin{array}{c} I \end{array}\right] varname \left[\begin{array}{c} . . . . \end{array}\right] if \\ in \end{array}\right] weights} \\ \text{weights} \end{array}\right] \left[\begin{array}{c} , \text{ options} \end{array}\right]options Description
Model
 stdize(varname) variable identifying strata for standardization
 stdweight(varname) weight variable for standardization
 nostdrescale do not rescale the standard weight variable
if/in/over
 over(varlist) group over subpopulations defined by varlist
SE/Cluster
 vce(vcetype) vcetype may be linearized, cluster clustvar, bootstrap, or
                                   jackknife
Reporting
 level(#) set confidence level; default is level(95)
 noheader suppress table header
 nolegend suppress table legend
 display options control column formats, line width, display of empty cells, and
                                   factor-variable labeling
 coeflegend display legend instead of statistics
 bootstrap, collect, jackknife, mi estimate, rolling, statsby, and svy are allowed; see [U] 11.1.10 Prefix
```
[commands](https://www.stata.com/manuals/u11.pdf#u11.1.10Prefixcommands).

vce(bootstrap) and vce(jackknife) are not allowed with the mi estimate prefix; see [MI] [mi estimate](https://www.stata.com/manuals/mimiestimate.pdf#mimiestimate). Weights are not allowed with the [bootstrap](https://www.stata.com/manuals/rbootstrap.pdf#rbootstrap) prefix; see [R] bootstrap.

vce() and weights are not allowed with the svy prefix; see [\[SVY\]](https://www.stata.com/manuals/svysvy.pdf#svysvy) svy.

<span id="page-1-1"></span>fweights, iweights, and pweights are allowed; see [U[\] 11.1.6 weight](https://www.stata.com/manuals/u11.pdf#u11.1.6weight).

coeflegend does not appear in the dialog box.

See [U[\] 20 Estimation and postestimation commands](https://www.stata.com/manuals/u20.pdf#u20Estimationandpostestimationcommands) for more capabilities of estimation commands.

## <span id="page-2-0"></span>**Options**

 $\overline{a}$ 

 $\overline{a}$ 

 $\overline{a}$ 

 $\overline{a}$ 

Model I Model <u>by</u> the contract of the contract of the contract of the contract of the contract of the contract of the contract of the contract of the contract of the contract of the contract of the contract of the contract of the

- stdize(*[varname](https://www.stata.com/manuals/u11.pdf#u11.4varnameandvarlists)*) specifies that the point estimates be adjusted by direct standardization across the strata identified by *varname*. This option requires the stdweight() option.
- stdweight(*[varname](https://www.stata.com/manuals/u11.pdf#u11.4varnameandvarlists)*) specifies the weight variable associated with the standard strata identified in the stdize() option. The standardization weights must be constant within the standard strata.
- nostdrescale prevents the standardization weights from being rescaled within the over() groups. This option requires stdize() but is ignored if the over() option is not specified.

[if/in/over] if/in/over <u>in the contract of the contract of the contract of the contract of the contract of</u>

over(*[varlist](https://www.stata.com/manuals/u11.pdf#u11.4varnameandvarlists)*) specifies that estimates be computed for multiple subpopulations, which are identified by the different values of the variables in *varlist*. Only numeric, nonnegative, integer-valued variables are allowed in over(*varlist*).

SE/Cluster SE/Cluster Letter and the contract of the contract of the contract of the contract of the contract of the contract of the contract of the contract of the contract of the contract of the contract of the contract of the cont

vce(*vcetype*) specifies the type of standard error reported, which includes types that are derived from asymptotic theory (linearized), that allow for intragroup correlation (cluster *clustvar*), and that use bootstrap or jackknife methods (bootstrap, jackknife); see [R] *vce [option](https://www.stata.com/manuals/rvce_option.pdf#rvce_option)*.

vce(linearized), the default, uses the linearized or sandwich estimator of variance.

Reporting Reporting Letters and the contract of the contract of the contract of the contract of the contract of the contract of the contract of the contract of the contract of the contract of the contract of the contract of the cont

level(*#*); see [R] [Estimation options](https://www.stata.com/manuals/restimationoptions.pdf#rEstimationoptions).

noheader prevents the table header from being displayed. This option implies nolegend.

nolegend prevents the table legend identifying the ratios from being displayed.

```
display options: vsquish, noemptycells, nofvlabel, fvwrap(#), fvwrapon(style),
  fmtEstimation options.
```
The following option is available with ratio but is not shown in the dialog box: coeflegend; see [R] [Estimation options](https://www.stata.com/manuals/restimationoptions.pdf#rEstimationoptions).

## <span id="page-3-0"></span>**Remarks and examples [stata.com](http://stata.com)**

#### Example 1

Using the fuel data from [example 3](https://www.stata.com/manuals/rttest.pdf#rttestRemarksandexamplesex3_ttest) of [R] [ttest](https://www.stata.com/manuals/rttest.pdf#rttest), we estimate the ratio of mileage for the cars without the fuel treatment (mpg1) to those with the fuel treatment (mpg2).

```
. use https://www.stata-press.com/data/r18/fuel
. ratio myratio: mpg1/mpg2
Ratio estimation Number of obs = 12
     myratio: mpg1/mpg2
```
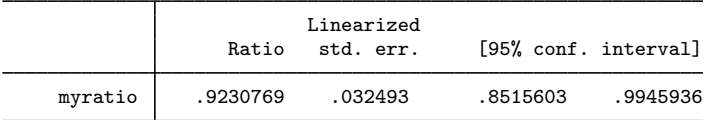

Using these results, we can test to see if this ratio is significantly different from one.

```
. test myratio = 1
 ( 1) myratio = 1
       F( 1, 11) = 5.60<br>Prob > F = 0.0373
             Prob > F =
```
We find that the ratio is different from one at the 5% significance level but not at the 1% significance level.

 $\triangleleft$ 

### Example 2

Using state-level census data, we want to test whether the marriage rate is equal to the deathrate.

```
. use https://www.stata-press.com/data/r18/census2
(1980 Census data by state)
. ratio (deathrate: death/pop) (marrate: marriage/pop)
Ratio estimation Number of obs = 50
   deathrate: death/pop
     marrate: marriage/pop
```
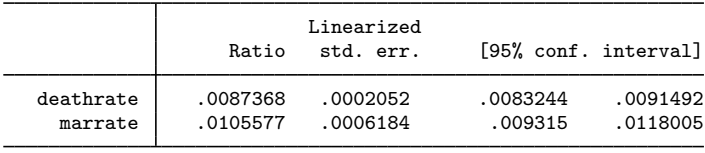

```
. test deathrate = marrate
```

```
(1) deathrate - marrate = 0
```

```
F( 1, 49) = 6.93Prob > F = 0.0113
```
## <span id="page-4-0"></span>**Stored results**

ratio stores the following in e():

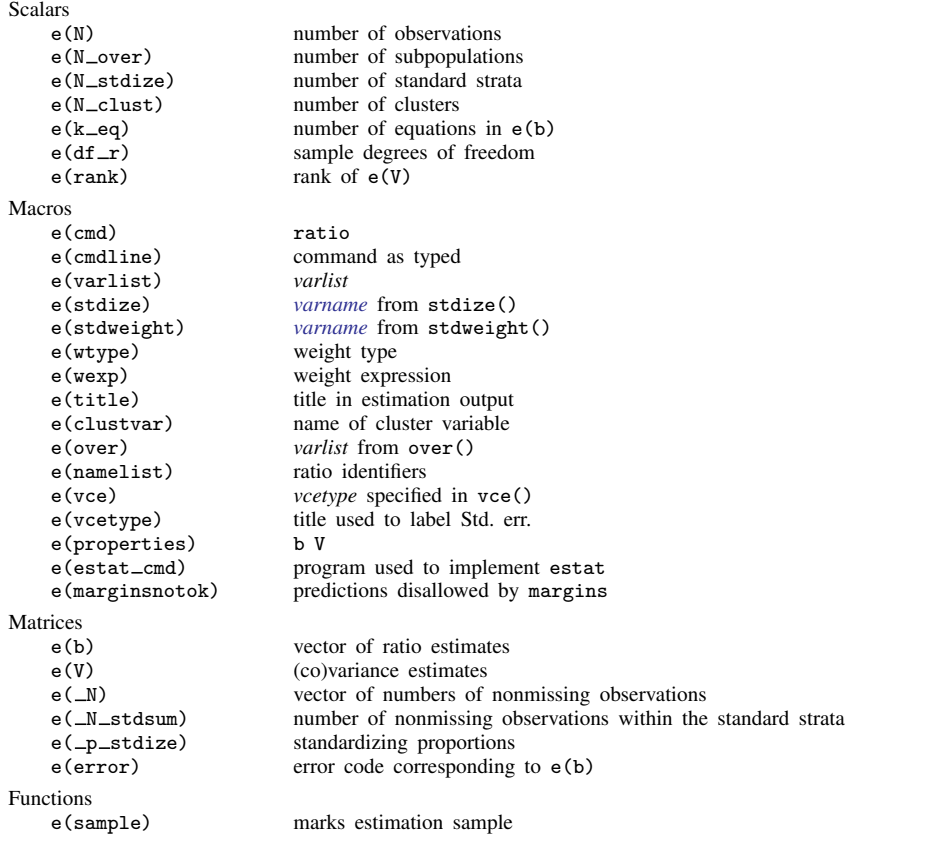

In addition to the above, the following is stored in  $r()$ :

Matrices

r(table) matrix containing the coefficients with their standard errors, test statistics, p-values, and confidence intervals

<span id="page-4-1"></span>Note that results stored in  $r()$  are updated when the command is replayed and will be replaced when any r-class command is run after the estimation command.

## **Methods and formulas**

Methods and formulas are presented under the following headings:

[The ratio estimator](#page-5-0) [Survey data](#page-5-1) [The survey ratio estimator](#page-5-2) [The standardized ratio estimator](#page-6-0) [The poststratified ratio estimator](#page-6-1) [The standardized poststratified ratio estimator](#page-7-0) [Subpopulation estimation](#page-7-1)

#### <span id="page-5-0"></span>**The ratio estimator**

Let  $R = Y/X$  be the ratio to be estimated, where Y and X are [total](https://www.stata.com/manuals/rtotal.pdf#rtotal)s; see [R] total. The estimate for R is  $\hat{R} = \hat{Y}/\hat{X}$  (the ratio of the sample totals). From the delta method (that is, a first-order Taylor expansion), the approximate variance of the sampling distribution of the linearized  $\hat{R}$  is

$$
V(\widehat R)\approx \frac{1}{X^2}\left\{V(\widehat Y)-2R\mathrm{Cov}(\widehat Y,\widehat X)+R^2V(\widehat X)\right\}
$$

Direct substitution of  $\hat{X}, \hat{R}$ , and the estimated variances and covariance of  $\hat{X}$  and  $\hat{Y}$  leads to the following variance estimator:

$$
\widehat{V}(\widehat{R}) = \frac{1}{\widehat{X}^2} \left\{ \widehat{V}(\widehat{Y}) - 2\widehat{R}\widehat{\text{Cov}}(\widehat{Y}, \widehat{X}) + \widehat{R}^2 \widehat{V}(\widehat{X}) \right\}
$$
\n(1)

#### <span id="page-5-1"></span>**Survey data**

<span id="page-5-2"></span>See [SVY] [Variance estimation](https://www.stata.com/manuals/svyvarianceestimation.pdf#svyVarianceestimation), [SVY] [Direct standardization](https://www.stata.com/manuals/svydirectstandardization.pdf#svyDirectstandardization), and [SVY] [Poststratification](https://www.stata.com/manuals/svypoststratification.pdf#svyPoststratification) for discussions that provide background information for the following formulas.

### **The survey ratio estimator**

Let  $Y_i$  and  $X_j$  be survey items for the jth individual in the population, where  $j = 1, \ldots, M$  and M is the size of the population. The associated population ratio for the items of interest is  $R = Y/X$ where

$$
Y = \sum_{j=1}^{M} Y_j
$$
 and 
$$
X = \sum_{j=1}^{M} X_j
$$

Let  $y_i$  and  $x_j$  be the corresponding survey items for the jth sampled individual from the population, where  $j = 1, \ldots, m$  and m is the number of observations in the sample.

The estimator  $\widehat{R}$  for the population ratio R is  $\widehat{R} = \widehat{Y} / \widehat{X}$ , where

$$
\widehat{Y} = \sum_{j=1}^{m} w_j y_j \quad \text{and} \quad \widehat{X} = \sum_{j=1}^{m} w_j x_j
$$

and  $w_i$  is a sampling weight. The score variable for the ratio estimator is

$$
z_j(\widehat{R}) = \frac{y_j - \widehat{R}x_j}{\widehat{X}} = \frac{\widehat{X}y_j - \widehat{Y}x_j}{\widehat{X}^2}
$$

### <span id="page-6-0"></span>**The standardized ratio estimator**

Let  $D_q$  denote the set of sampled observations that belong to the gth standard stratum and define  $I_{D_g}(j)$  to indicate if the jth observation is a member of the gth standard stratum; where  $g = 1$ ,  $\ldots$ ,  $L_D$  and  $L_D$  is the number of standard strata. Also, let  $\pi_q$  denote the fraction of the population that belongs to the gth standard stratum, thus  $\pi_1 + \cdots + \pi_{L_D} = 1$ . Note that  $\pi_q$  is derived from the stdweight() option.

The estimator for the standardized ratio is

$$
\widehat{R}^D = \sum_{g=1}^{L_D} \pi_g \frac{\widehat{Y}_g}{\widehat{X}_g}
$$

where

$$
\widehat{Y}_g = \sum_{j=1}^m I_{D_g}(j) w_j y_j
$$

and  $\hat{X}_g$  is similarly defined. The score variable for the standardized ratio is

$$
z_j(\widehat{R}^D) = \sum_{g=1}^{L_D} \pi_g I_{D_g}(j) \frac{\widehat{X}_g y_j - \widehat{Y}_g x_j}{\widehat{X}_g^2}
$$

#### <span id="page-6-1"></span>**The poststratified ratio estimator**

Let  $P_k$  denote the set of sampled observations that belong to poststratum k, and define  $I_{P_k}(j)$ to indicate if the jth observation is a member of poststratum k, where  $k = 1, \ldots, L<sub>P</sub>$  and  $L<sub>P</sub>$  is the number of poststrata. Also, let  $M_k$  denote the population size for poststratum k.  $P_k$  and  $M_k$  are identified by specifying the poststrata() and postweight() options on svyset; see [SVY] [svyset](https://www.stata.com/manuals/svysvyset.pdf#svysvyset).

The estimator for the poststratified ratio is

$$
\widehat{R}^P = \frac{\widehat{Y}^P}{\widehat{X}^P}
$$

where

$$
\widehat{Y}^P = \sum_{k=1}^{L_P} \frac{M_k}{\widehat{M}_k} \widehat{Y}_k = \sum_{k=1}^{L_P} \frac{M_k}{\widehat{M}_k} \sum_{j=1}^m I_{P_k}(j) w_j y_j
$$

and  $\widehat{X}^P$  is similarly defined. The score variable for the poststratified ratio is

$$
z_j(\widehat{R}^P) = \frac{z_j(\widehat{Y}^P) - \widehat{R}^P z_j(\widehat{X}^P)}{\widehat{X}^P} = \frac{\widehat{X}^P z_j(\widehat{Y}^P) - \widehat{Y}^P z_j(\widehat{X}^P)}{(\widehat{X}^P)^2}
$$

where

$$
z_j(\widehat{Y}^P) = \sum_{k=1}^{L_P} I_{P_k}(j) \frac{M_k}{\widehat{M}_k} \left(y_j - \frac{\widehat{Y}_k}{\widehat{M}_k}\right)
$$

and  $z_i(\widehat{X}^P)$  is similarly defined.

### <span id="page-7-0"></span>**The standardized poststratified ratio estimator**

The estimator for the standardized poststratified ratio is

$$
\widehat{R}^{DP} = \sum_{g=1}^{L_D} \pi_g \frac{\widehat{Y}_g^P}{\widehat{X}_g^P}
$$

where

$$
\widehat{Y}_{g}^{P} = \sum_{k=1}^{L_{p}} \frac{M_{k}}{\widehat{M}_{k}} \widehat{Y}_{g,k} = \sum_{k=1}^{L_{p}} \frac{M_{k}}{\widehat{M}_{k}} \sum_{j=1}^{m} I_{D_{g}}(j) I_{P_{k}}(j) w_{j} y_{j}
$$

and  $\hat{X}_g^P$  is similarly defined. The score variable for the standardized poststratified ratio is

$$
z_j(\widehat{R}^{DP}) = \sum_{g=1}^{L_D} \pi_g \frac{\widehat{X}_g^P z_j(\widehat{Y}_g^P) - \widehat{Y}_g^P z_j(\widehat{X}_g^P)}{(\widehat{X}_g^P)^2}
$$

where

$$
z_j(\widehat{Y}_g^P) = \sum_{k=1}^{L_P} I_{P_k}(j) \frac{M_k}{\widehat{M}_k} \left\{ I_{D_g}(j) y_j - \frac{\widehat{Y}_{g,k}}{\widehat{M}_k} \right\}
$$

<span id="page-7-1"></span>and  $z_j(\hat{X}_g^P)$  is similarly defined.

### **Subpopulation estimation**

Let  $S$  denote the set of sampled observations that belong to the subpopulation of interest, and define  $I_S(j)$  to indicate if the jth observation falls within the subpopulation.

The estimator for the subpopulation ratio is  $\widehat{R}^S = \widehat{Y}^S/\widehat{X}^S$ , where

$$
\widehat{Y}^S = \sum_{j=1}^m I_S(j) w_j y_j \quad \text{and} \quad \widehat{X}^S = \sum_{j=1}^m I_S(j) w_j x_j
$$

Its score variable is

$$
z_j(\widehat{R}^S) = I_S(j)\frac{y_j - \widehat{R}^S x_j}{\widehat{X}^S} = I_S(j)\frac{\widehat{X}^S y_j - \widehat{Y}^S x_j}{(\widehat{X}^S)^2}
$$

The estimator for the standardized subpopulation ratio is

$$
\widehat{R}^{DS} = \sum_{g=1}^{L_D} \pi_g \frac{\widehat{Y}_g^S}{\widehat{X}_g^S}
$$

where

$$
\widehat{Y}_g^S = \sum_{j=1}^m I_{D_g}(j) I_S(j) w_j y_j
$$

and  $\hat{X}_{g}^{S}$  is similarly defined. Its score variable is

$$
z_j(\widehat{R}^{DS}) = \sum_{g=1}^{L_D} \pi_g I_{D_g}(j) I_S(j) \frac{\widehat{X}_g^S y_j - \widehat{Y}_g^S x_j}{(\widehat{X}_g^S)^2}
$$

The estimator for the poststratified subpopulation ratio is

$$
\widehat{R}^{PS} = \frac{\widehat{Y}^{PS}}{\widehat{X}^{PS}}
$$

where

$$
\widehat{Y}^{PS} = \sum_{k=1}^{L_P} \frac{M_k}{\widehat{M}_k} \widehat{Y}_k^S = \sum_{k=1}^{L_P} \frac{M_k}{\widehat{M}_k} \sum_{j=1}^m I_{P_k}(j) I_S(j) w_j y_j
$$

and  $\hat{X}^{PS}$  is similarly defined. Its score variable is

$$
z_j(\widehat{R}^{PS}) = \frac{\widehat{X}^{PS} z_j(\widehat{Y}^{PS}) - \widehat{Y}^{PS} z_j(\widehat{X}^{PS})}{(\widehat{X}^{PS})^2}
$$

where

$$
z_j(\widehat{Y}^{PS}) = \sum_{k=1}^{L_P} I_{P_k}(j) \frac{M_k}{\widehat{M}_k} \left\{ I_S(j) y_j - \frac{\widehat{Y}_k^S}{\widehat{M}_k} \right\}
$$

and  $z_j(\hat{X}^{PS})$  is similarly defined.

The estimator for the standardized poststratified subpopulation ratio is

$$
\widehat{R}^{DPS} = \sum_{g=1}^{L_D} \pi_g \frac{\widehat{Y}_g^{PS}}{\widehat{X}_g^{PS}}
$$

where

$$
\widehat{Y}_{g}^{PS} = \sum_{k=1}^{L_p} \frac{M_k}{\widehat{M}_k} \widehat{Y}_{g,k}^S = \sum_{k=1}^{L_p} \frac{M_k}{\widehat{M}_k} \sum_{j=1}^{m} I_{D_g}(j) I_{P_k}(j) I_S(j) w_j y_j
$$

and  $\hat{X}_g^{PS}$  is similarly defined. Its score variable is

$$
z_j(\widehat{R}^{DPS}) = \sum_{g=1}^{L_D} \pi_g \frac{\widehat{X}_g^{PS} z_j(\widehat{Y}_g^{PS}) - \widehat{Y}_g^{PS} z_j(\widehat{X}_g^{PS})}{(\widehat{X}_g^{PS})^2}
$$

where

$$
z_j(\widehat{Y}_g^{PS}) = \sum_{k=1}^{L_P} I_{P_k}(j) \frac{M_k}{\widehat{M}_k} \left\{ I_{D_g}(j) I_S(j) y_j - \frac{\widehat{Y}_{g,k}^S}{\widehat{M}_k} \right\}
$$

<span id="page-8-0"></span>and  $z_j(\hat{X}_g^{PS})$  is similarly defined.

## **References**

Cochran, W. G. 1977. Sampling Techniques. 3rd ed. New York: Wiley.

Stuart, A., and J. K. Ord. 1994. Kendall's Advanced Theory of Statistics: Distribution Theory, Vol. 1. 6th ed. London: Arnold.

### <span id="page-9-0"></span>**Also see**

- [R] [ratio postestimation](https://www.stata.com/manuals/rratiopostestimation.pdf#rratiopostestimation) Postestimation tools for ratio
- [R] [mean](https://www.stata.com/manuals/rmean.pdf#rmean) Estimate means
- [R] [proportion](https://www.stata.com/manuals/rproportion.pdf#rproportion) Estimate proportions
- [R] [total](https://www.stata.com/manuals/rtotal.pdf#rtotal) Estimate totals
- [MI] [Estimation](https://www.stata.com/manuals/miestimation.pdf#miEstimation) Estimation commands for use with mi estimate
- [SVY] [Direct standardization](https://www.stata.com/manuals/svydirectstandardization.pdf#svyDirectstandardization) Direct standardization of means, proportions, and ratios
- [SVY] [Poststratification](https://www.stata.com/manuals/svypoststratification.pdf#svyPoststratification) Poststratification for survey data
- [SVY] [Subpopulation estimation](https://www.stata.com/manuals/svysubpopulationestimation.pdf#svySubpopulationestimation) Subpopulation estimation for survey data
- [SVY] [svy estimation](https://www.stata.com/manuals/svysvyestimation.pdf#svysvyestimation) Estimation commands for survey data
- [SVY] [Variance estimation](https://www.stata.com/manuals/svyvarianceestimation.pdf#svyVarianceestimation) Variance estimation for survey data
- [U[\] 20 Estimation and postestimation commands](https://www.stata.com/manuals/u20.pdf#u20Estimationandpostestimationcommands)

Stata, Stata Press, and Mata are registered trademarks of StataCorp LLC. Stata and Stata Press are registered trademarks with the World Intellectual Property Organization of the United Nations. StataNow and NetCourseNow are trademarks of StataCorp LLC. Other brand and product names are registered trademarks or trademarks of their respective companies. Copyright (c) 1985–2023 StataCorp LLC, College Station, TX, USA. All rights reserved.

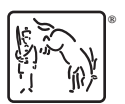

For suggested citations, see the FAQ on [citing Stata documentation](https://www.stata.com/support/faqs/resources/citing-software-documentation-faqs/).